# ПРОГРАММНОЕ ОБЕСПЕЧЕНИЕ ДЛЯ МОНИТОРИНГА ДИСТАНЦИОННОЙ ЗАЩИТЫ: АЛГОРИТМ ВЫЯВЛЕНИЯ СХОЖЕГО РЕЖИМА

Бухаров Д. С., Гусев Р. А.

Служба автоматизированных систем диспетчерского управления, Филиал АО «СО ЕЭС» Иркутское РДУ Иркутск, Российская Федерация

E-mail: bukharovds@gmail.com

Рассматривается алгоритм фиксации схожести поведения текущей нагрузки с нагрузкой в утяжеленном режиме, повлекшем ложное срабатывание дистанционной защиты. Оперативное выявление схожего режима необходимо для предоставления диспетчеру вспомогательной информации и предотвращения ошибочных действий при изменении режима работы энергосистемы.

#### Введение

Наличие в диспетчерском центре необходимой телеметрической информации (ТМ) с присоединений, защищаемых дистанционной зашитой (ДЗ), позволяет расчитать координаты точки нагрузки (ТН) в величинах активного R и реактивного X сопротивления и обспечить диспетчерский персонал средствами мониторинга утяжеления электроэнергетического режима.

Фиксация приближения ТН к области срабатывания (ОС) ДЗ – основа для мониторинга ДЗ. Такой мониторинг предназначен для общего контроля нагрузочной характеристики и своевременного оповещения диспетчерского персонала о потенциальной работе ДЗ.

При изменении режима работы энергосистемы могут быть предприняты действия, которые впоследствии приведут к работе ДЗ. Информация о таких действиях и их последствиях должна храниться и предоставляться диспетчеру в форме справочных данных.

На основе ретроспективных данных (зафиксированных при режиме, который привел к работе ДЗ) и принимаемой ТМ возможно сопоставить текущее поведение ТН с ранее зафиксированными и проинформировать диспетчерский персонал о возможных последствиях при ведении нормального или аварийного режима.

Для решения данной задачи разработан алгоритм, позволяющий проанализировать текущее поведение нагрузки с нагрузков при известном неблагоприятном режиме. Алгоритм реализован в рамках программного обеспечение (ПО) для мониторинга ДЗ.

#### I. Принцип фиксации схожести

ДЗ срабатывает при попадании ТН в ОС D (рис. 1, ОС в форме окружности). До сближения с D ТН преодолевает некоторый «предаварийный путь» S.

Линия S – ломанная, соединяющая последовательно точки  $TH_i, i = \overline{1, n}$ . Точка  $TH_n \in D$  – точка нагрузки, при которой выполнилась работа ДЗ.

Оповещение о сходстве поведения текущей нагрузки  $TH(t)$  с нагрузкой в предаварийном режиме выполняется тогда, когда фиксируется траектория изменения нагрузки  $S_{TH}$  близкая к предаварийной S.

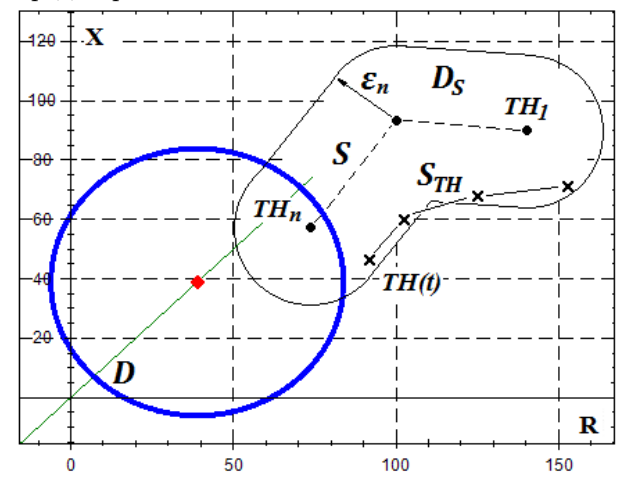

Рис. 1 – Принцип фиксации схожести

Близость  $S_{TH}$  к S определяется по вхождению  $TH(t)$  в область  $D<sub>S</sub>$  (рис. 1), охватывающую траекторию S ее эквидистантой [1] на расстоянии радиуса  $\varepsilon_n$  области отстройки от

$$
Z_{TH_n} = \sqrt{R_{TH_n}^2 + X_{TH_n}^2},
$$

где  $\varepsilon_n = \mu \cdot Z_{TH_n}, \, \mu$  – коэффициент отстройки от нагрузки,  $TH_n \in D_S \cap D$ .

#### II. Построение эквидистанты предаварийного пути

Пример эквидистанты (пунктирная линия) отрезка AB приведен на рис. 2. Отрезок AB опоясывается прямоугольником (зеленый цвет) длиной  $AB$  и высотой сторон  $2 \cdot \varepsilon_n$ 

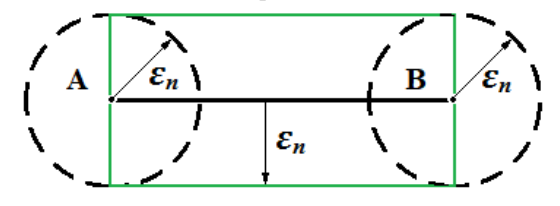

Рис. 2 – Построение эквидистанты

В концах отрезка AB строятся окружности (черная пуктирная линия) радиуса  $\varepsilon_n$  с центрами в точках  $A$  и  $B$ .

Предаварийный путь S содержит n − 1 отрезок пути, соответственно строится  $n-1$  прямоугольник и n окружностей. Выполняется проверка вхождения  $TH(t)$  внутрь каждого прямоугольника и окружности.

Величина n определяется исходя из факта приближения ТН к ОС ДЗ D (рис. 3). Точка  $TH_1$  – первая точка перед входом в желтую область предупредительной сигнализации.

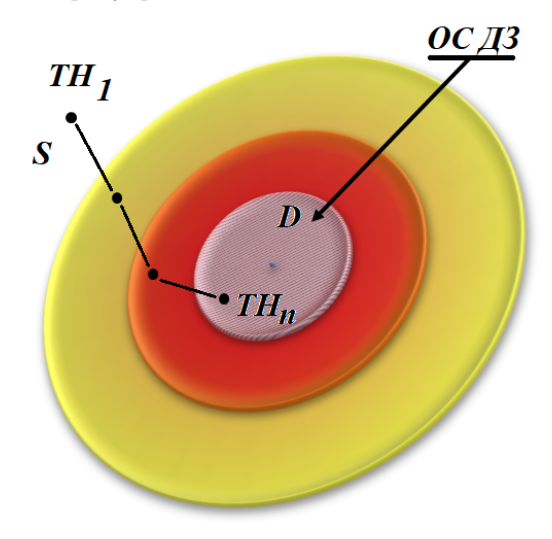

Рис. 3 – Определение предаварийного пути

Проверка вхождения  $TH(t)$  внутрь каждого прямоугольника требует применение тригонометрических функций, что с вычислительной точки зрения – трудоемко.

Для снижения нагрузки на центральный процессор используется замена прямоугольников совокупностью окружностей (рис. 4).

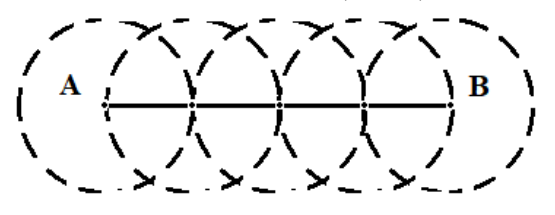

Рис. 4 – Приближенное построение эквидистанты

Отрезок разбивается на равные участки, конец каждого небольшого участка – центр окружности.

#### III. Алгоритм

В общем виде алгоритм фиксации схожести  $S_{TH}$  и S содержит в себе следующие вычислительные операции:

1. Проверка вхождения точки  $TH(t)$  в часть эквидистанты  $D<sub>S</sub>$ .

2. Фиксация элемента  $D_S$ , в который вошла точка  $TH(t)$ .

3. Определение направления изменения ТН. Это необходимо для исключения дребезга  $TH(t)$ возле области  $D<sub>S</sub>$  и ложного срабатывания сигнализации.

4. Вычисление процентного соотношения количества точек  $S_{TH}$  вошедших в область  $D_S$ . Если более  $40\%$  точек  $S_{TH}$  оказалось внутри  $D_S$ , то срабатывает сигнализация о схожести  $S_{TH}$  и S.

Условие активации механизна фиксации схожести – вхождение  $TH(t)$  в область  $D<sub>S</sub>$  и приближение к области D на расстояние желтой области сигнализации приближении ТН к ОС ДЗ (рис. 3).

В оперативной памяти ПО для мониторинга ДЗ хранится последовательность окружностей от  $TH_1$  к  $TH_n$ , которая определяет направление изменения предаварийной нагрузки.

Выполнение операции № 4 происходит при вхождении  $TH(t)$  в красную область сигнализации о приближении ТН к ОС ДЗ.

## IV. Заключение

Механизм фиксации схожести поведения текущей нагрузки с нагрузкой в утяжеленном режиме, повлекшем ложное срабатывание ДЗ, позволяет заблаговременно:

- Выявить схожесть режимов.
- Привлечь внимание диспетчера и отразить текущее состояние нагрузочной характеристики на комплексной плоскости.
- Предоставить диспетчеру справочную информацию по стабилизации режима.

Дальнейшее направление модернизации разрабатываемого ПО – передача информации в оперативно-информационный комплекс следующей информации:

- Факт вхождение желтую, красную области и ОС ДЗ(рис. 3).
- Период времени для создания импульсархива данных.
- Поведение ТН и управляющих воздействиях.

Данная информация необходима для выработки указаний для диспетчеров и проведения противоаварийных тренировок.

### Список литературы

1. Арнольд, В. И. Особенности каустик и волновых фронтов / В. И. Арнольд //. М.: ФАЗИС, 1996. – 334 с.